What is powerYOU?

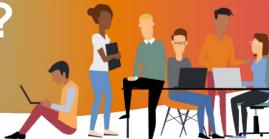

# Having great skills can help you...

The skills required to succeed are constantly changing and our people need quick and easy access to training - when and where they need it. Manpower's powerYOU training platform provides Manpower Associates free online access to:

- √ Thousands of online courses covering a range of topics from software applications like Word or Excel, to business skills courses on topics such as communication or problem solving, to the most in-demand programming languages like SQL, JAVA and C#
- ✓ Certification prep courses like project management, human resources, or data management to name a few
- ✓ Mobile friendly functionality so you can explore and learn on the go.

# How do I get access?

Your **Talent Agent** will send you a self-registration link to create your unique account. Alternatively, click the **button below** to one-time register and then for continued access.

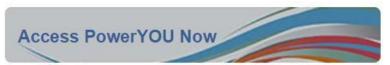

You will now be at the Registration page:

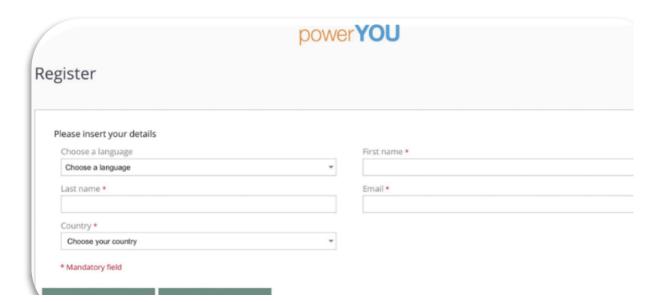

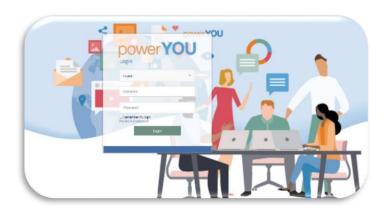

Enter the requested details and click register. Within the next 24 hours you will receive a notification from powerYOU containing your password. Please contact your Talent Agent if this has not been received. Once the password notification has been received, click the powerYOU link and you will arrive at the landing page. Select your language of choice, enter your username (email address) and password

## Homepage & Menu

Learner

My profile

My registrations

Catalogue (Training)

**Learner** – Returns the user to the homepage

My Profile - Personal details, set Manager, language options and edit functions

My Registrations – Shows all training progress and history

Catalogue - Search function of content in powerYOU

To view Personal Details in the My Profile, click the cog icon. This allows each Associate to set their Talent Agent as their manger, edit their password and picture. Click the 'cog' link.

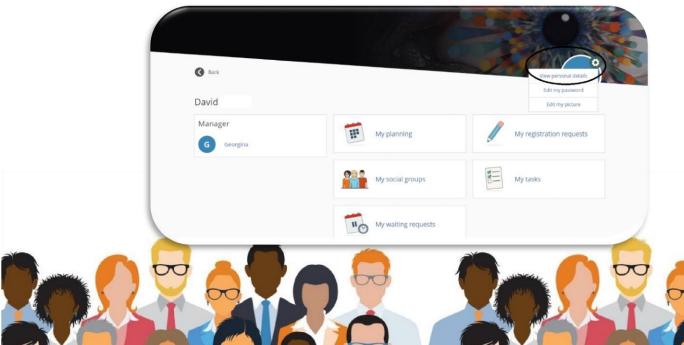

On the User Profile screen, click the magnifying glass icon to search for the name of your Talent Agent.

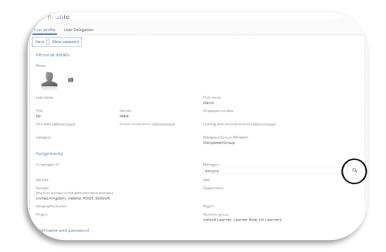

As you type their name, the search function will automatically suggest the Talent Agent's name.

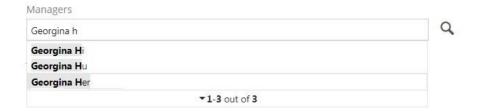

Select the correct name and then click the **Save** link towards the top left of screen.

### My Registrations

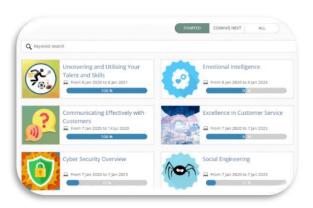

#### My Registrations:

- Training history and progress reorganised by period (year)
- · Shows content by Started, Coming Next and All.

## **Catalogue (Training)**

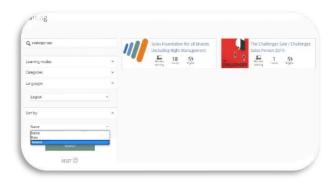

#### Catalogue (Training):

- Add the search criteria into the search field
- Advance options allow to search content by language, name or newest
- Click the content link to launch

### How to access your Percipio account

Percipio is a secondary learning platform with a further catalogue of content. Within the powerYOU home page find the Percipio image

#### Welcome to your ManpowerGroup Learning Platform - Percipio!

Click the image below to access

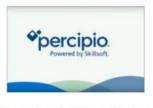

How to download the mobile app!

Click for Adding Percipio Mobile App.pdf

Your new Percipio account will be created, and you will be at the new home page.

Select the skills you are interested in for recommended content. You can always change your selections later.

| Skills                                                                                                    |
|----------------------------------------------------------------------------------------------------|
| Update your selections and build new skills                                                                                                    |
| Would you like to build some different skills? Choose from the options below and we'll give you more recommendations. You can change your selections later. |
|                                                                                                    |
| Customer Service Academy - UK  MyPath - UK  Aspire Journeys for Business Skills                                                                             |
| Aspire Journeys for Technology & Developer Business Operations Cloud Services                                                                               |
| Customer Service Data Diversity, Equity, & Inclusion Infrastructure & Operations                                                                            |
| Management         Perspectives         Product Management         Productivity & Collaboration Tools                                                       |
| Professional Improvement         Programming         Project Management         Sales & Marketing                                                           |
| Security Skillsoft Bootcamps Skillsoft Leadercamps Skillsoft's The Edge Podcast                                                                             |
| Software Craft Welcome to Percipio                                                                                                    |

You will now have access to all content. Feel free to explore the Library or search for your preferred topic

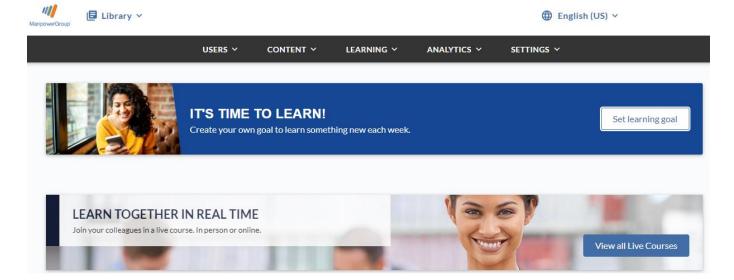